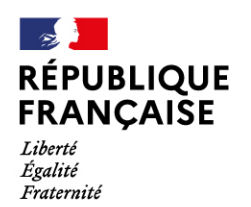

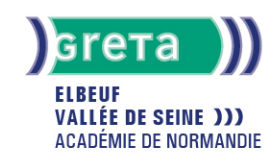

**Excel avancé : Fonctions SI complexes, fonctions de recherc gestion de liste, tableaux croisés dynamique, macro commanda** 

#### Métiers et emplois visés :

- Secrétaire
- Secrétaire administratif.ve ● Secrétaire polyvalent.e
- Assistant.e. administratif.ve
- Assistant.e d'équipe
- Assistant.e. d'entreprise

#### Public concerné :

Demandeur.euse d'emploi Jeune 16-29 ans Salarié.e Individuel.le autre

### Objectifs de la formation :

- Utiliser les formules conditionnelles complexes et les fonctions de recherche
- Gérer des listes importantes de données
- Construire des tableaux croisés dynamique et les exploiter
- Concevoir des macros commandes en mode assistant

### Contenu de la formation :

- **Les formules de calcul avancées**
	- Les formules conditionnelles imbriquées, opérateurs logiques
	- Les fonctions de recherche H et V, rang, dates, concaténation.
- **Gestion de listes et tableaux croisés dynamiques** 
	- Tableau de données et formulaire
	- Tri des listes de données
	- Filtre des données
	- Statistiques
	- Personnalisation et tableaux croisés dynamiques
	- Filtre du rapport
	- Graphique croisé dynamique
- **Macro commande en mode assistant.**
	- Définition d'une macro-commande
	- Création d'une macro commande.
	- Exécution d'une macro-commande.

## Méthodes et outils pédagogiques :

- Pédagogie active basée sur l'alternance d'apports théoriques et de mise en application
- Suivi individualisé dans l'acquisition des savoirs et savoir-faire

**Le parcours est individualisé. La durée totale est donnée à titre indicatif. Un positionnement réglementaire sera réalisé en début de parcours afin d'étudier la possibilité de réduction du nombre d'heures** Frais d'examen inclus (certification TOSA)

#### Modalités d'enseignement :

Formation entièrement présentielle

#### Durée indicative en centre de formation :

#### 16 heures

## **GRETA ELBEUF VALLÉE DE SEINE**

Siège social : 4b cours Carnot - 76500 Elbeuf N° SIRET : 19760030700049 - N° de déclaration d'activité : 2376 P002076 Document non contractuel, peut-être soumis à modification

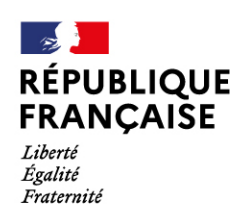

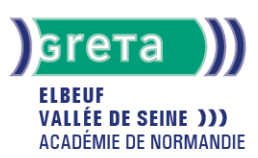

## Pré-requis :

Maîtriser les fonctions essentielles d'Excel

# Modalités d'admission :

- Sur entretien
- Sur test

Niveau d'entrée : Conseillé : sans niveau spécifique

Niveau de sortie : sans niveau spécifique

#### Validations :

● Attestation de compétences

● Certification TOSA.

# Financement :

CPF Financement individuel Plan de développement des compétences

Éligible au CPF

Code CPF : 164617

Tarif de référence : 336 euros/module

Lieu(x) de formation :

Elbeuf

# Accès Handicapés :

Accessibilité PMR

Prochaines dates : Formation du 09/10/2020 au 16/10/2020

## Renseignements et inscriptions

Nom du contact : Frédéric MOUTON Téléphone : 02 32 96 94 97 Courriel : tertiaire.greta.elbeuf@ac-rouen.fr

# **GRETA ELBEUF VALLÉE DE SEINE**

Siège social : 4b cours Carnot - 76500 Elbeuf N° SIRET: 19760030700049 - N° de déclaration d'activité : 2376 P002076 Document non contractuel, peut-être soumis à modification